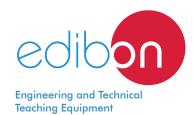

# Wiring Installation Training, Industrial Signalling Elements

WIT-ISG

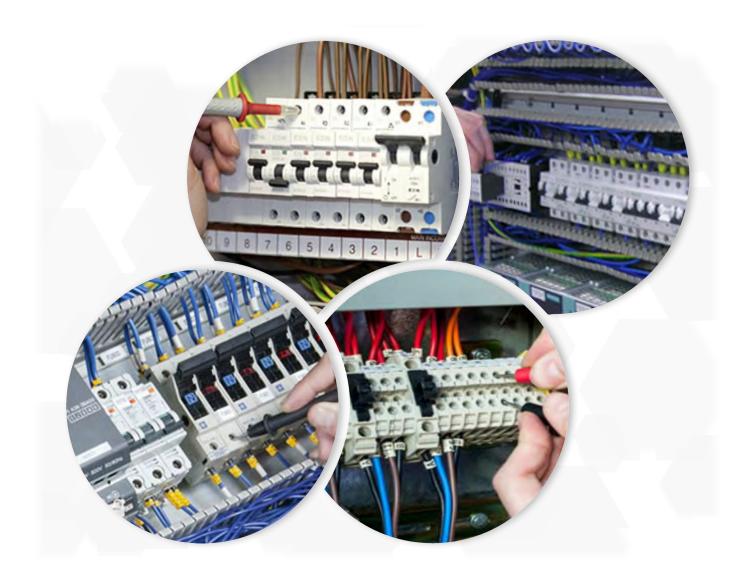

www.edibon.com
PRODUCTOS
4.- ELECTRICIDAD

### INTRODUCTION

The students who begin their professional career as electrical installers, assemblers or electrical maintenance technicians require a handson learning with equipments that reflect faithfully the electrical installations in which they will work in the future. In the industrial field the optical and acoustic allows workers to work safely in case of alarms, to signal the state of a machine or intercommunicate between other employees.

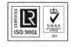

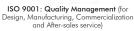

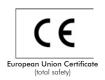

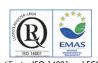

Certificates ISO 14001 and ECO-Management and Audit Scheme (environmental management)

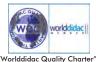

"Worlddidac Quality Charter" and Platinum Member of Worlddidac

# GENERAL DESCRIPTION

| GENERAL DESCRIPTION                                                                                                    |
|----------------------------------------------------------------------------------------------------|
| The Wiring Installation Training, Industrial Signalling Elements application, "WIT-ISG", has been designed by Edibon for the formation at       |
| professional-practical level in the field of the installations, wiring and testing of the existing signalling systems in industry.              |
| This application provides the future professionals with knowledge and essential skills on the assembly, installation, wiring and testing of the |
| optical and acoustic industrial signals through the use of numerous signalling elements such as control and signaling lights and acoustic       |
| devices, alarms and intercommunication.                                                                                                    |
| To acquire a complete knowledge, the application includes a specific manual in which is explained, at theoretical-practical level, the          |
| aspects concerning to the installation procedures and wiring of these installations.                                                            |
| The WIT-ISG application includes the following elements:                                                                                        |
| • FP-STR. Assembly Frame with Safe Electrical Power Supply.                                                                                     |
| • FP-KIT-4. Wiring Installation Kit.                                                                                                    |
| • FP-KIT-10. Tubes and Fittings for Channelling Wiring Kit.                                                                                     |
| • FP-KIT-32. Switches Kit.                                                                                                    |
| • FP-KIT-44. Acoustic Signalling Kit.                                                                                                    |
| • FP-KIT-45. Lighting Signalling Kit.                                                                                                    |
| • FP-KIT-46. Control Relays Kit.                                                                                                    |
| Required elements:                                                                                                    |
| • CHER. Tool Box.                                                                                                    |
| Recommended elements:                                                                                                    |
| • MED65. Digital Multimeter.                                                                                                    |
| • FP-KIT-10/B. Rigid Tube Kit.                                                                                                    |

• FP-KIT-47. Analog Intercom Kit.

#### **SPECIFICATIONS**

## The WIT-ISG application includes the following elements:

## • FP-STR. Assembly Frame with Safe Electrical Power Supply.

Aluminum structure:

Three aluminum struts.

Easy assembly of components via hammer head screws.

Possibility of simultaneous work of several students.

Four swiveling casters to facilitate the movement.

Dimensions:

Structure height: 1800 mm.

Useful working height: 1000 mm.

Width: 1500 mm.

Three-Phase connection plug.

Safe electric box:

Differential magnetothermal, 4 poles, 25A, 300mA AC 6KA.

Emergency stop mushroom (230/400V AC).

5-wire hose for connection to frame.

Signal lamp of voltage presence. Armature voltage: 200V DC.

#### • FP-KIT-4. Wiring Installation Kit.

100 meters of grey wire of 2.5 mm<sup>2</sup>.

100 meters of brown wire of 2.5 mm<sup>2</sup>.

100 meters of black wire of 2.5 mm<sup>2</sup>.

100 meters of green/yellow wire of de 2.5 mm<sup>2</sup>.

25 meters of screened wire.

# • FP-KIT-10. Tubes and Fittings for Channeling Wiring Kit.

PVC electrical conduit for wiring installation, 20 m.

7 x Electrical box.

Cable guide.

20 x PMA cable clamp, 20 mm.

## • FP-KIT-32. Switches Kit.

2 x Switch.

2 x Double switch.

2 x Commutators.

2 x Push-button.

Cross switch.

## • FP-KIT-44. Acoustic Signalling Kit.

Ringer.

Buzzer.

# • FP-KIT-45. Lighting Signalling Kit.

3 x Signalling light:

Colours: green, yellow and red.

2 x Blinking light.

Rotating light.

## • FP-KIT-46. Control Relays Kit.

2 x 24 VDC bistable relay.

2 x 24 VDC relay.

24 VDC power supply.

#### Recommended elements:

#### • CHER. Tool Box.

Crimper.

Tin.

Meter.

Insulation tape.

Heat shrink.

Voltage tester screwdriver.

Cross-head screwdriver and flat-head screwdriver.

Allen keys.

Soldering iron.

Rubber hammer.

Wire terminals and Connection terminals.

Flanges.

Wire cutter.

Screw Clamp Terminals.

Wire stripper.

## Recommended elements:

## • MED65. Digital Multimeter.

This module has a digital multimeter of about 3  $\frac{1}{2}$  digits, with double-jack ending cables of about 4 mm to facilitate interconnections.

With this digital multimeter we will be able to measure:

Voltage.

Current.

Resistance.

Capacitors capacity.

Temperature.

## • FP-KIT-10/B. Rigid Tube Kit.

20 m PVC Rigid Tube.

10 x Threaded connector.

5 x Elbow for conducts clamping.

## • FP-KIT-47. Analog Intercom Kit.

2 x Analog intercom

Button panel for intercommunicated calls.

Electric lock.

# • All necessary cables to realize the practical exercises are included.

Cables and Accessories, for normal operation.

### Manuals:

This unit is **supplied with the following manuals**: Required Services, Assembly and Installation, Starting-up, Safety, Maintenance & Practices Manuals.

#### **EXERCISES AND PRACTICAL POSSIBILITIES**

- 1.- Wiring, installation and testing of ringer managed from a point.
- 2.- Wiring, installation and testing of ringer managed from two points.
- Wiring, installation and testing of buzzer managed from a point.
- Wiring, installation and testing of buzzer managed from two points.
- 5.- Wiring, installation and testing of blinking optical signaling.
- 6.- Wiring, installation and testing of optical signaling via rotating light.
- 7.- Wiring, installation and testing of optical signaling about the state of a process via 3 colours lights.

- 8.- Wiring, installation and testing of communication between two intercoms
- 9.- Wiring, installation and testing of communication between the intercom and the call station.
- Wiring, installation and testing of communication between two intercoms and the access control.
- 11.- Wiring, installation and testing of communication between the intercom and the access control.
- 12.- Wiring, installation and testing of communication between two intercoms and the access control.
- Several other exercises can be done and designed by the user.

# **REQUIRED SERVICES**

- Electrical supply: three-phase, 380V/50 Hz or 208V/60 Hz, 3 kW.

## **DIMENSIONS AND WEIGHTS**

WIT-ISG:

-Dimensions: 1500 x 400 x 1800 mm approx.

(59.05 x 15.75 x 70.86 inches approx.)

-Weight: 80 Kg approx.

(194 pounds approx.)

5

#### WIT-ISG/ICAI. Interactive Computer Aided Instruction Software System:

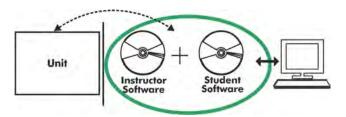

With no physical connection between unit and computer, this complete software package consists of an Instructor Software (EDIBON Classroom Manager -ECM-SOF) totally integrated with the Student Software (EDIBON Student Labsoft -ESL-SOF). Both are interconnected so that the teacher knows at any moment what is the theoretical and practical knowledge of the students.

#### **Instructor Software**

- ECM-SOF. EDIBON Classroom Manager (Instructor Software).

ECM-SOF is the application that allows the Instructor to register students, manage and assign tasks for workgroups, create own content to carry out Practical Exercises, choose one of the evaluation methods to check the Student knowledge and monitor the progression related to the planned tasks for individual students, workgroups, units, etc... so the teacher can know in real time the level of understanding of any student in the classroom.

#### Innovative features:

- User Data Base Management.
- Administration and assignment of Workgroup, Task and Training sessions.
- Creation and Integration of Practical Exercises and Multimedia Resources.
- Custom Design of Evaluation Methods.
- Creation and assignment of Formulas & Equations.
- Equation System Solver Engine.
- Updatable Contents.
- Report generation, User Progression Monitoring and Statistics.

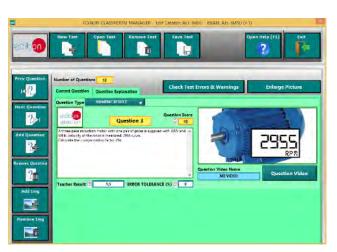

ETTE. EDIBON Training Test & Exam Program Package - Main Screen with Numeric Result Question

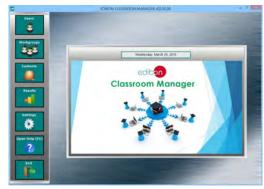

ECM-SOF. EDIBON Classroom Manager (Instructor Software)
Application Main Screen

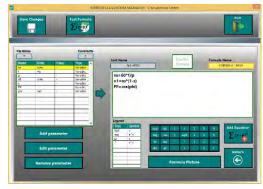

ECAL. EDIBON Calculations Program Package - Formula Editor Screen

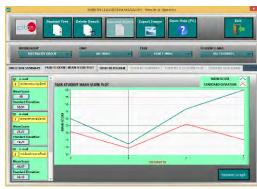

ERS. EDIBON Results & Statistics Program Package - Student Scores Histogram

#### Student Software

#### - ESL-SOF. EDIBON Student Labsoft (Student Software).

ESL-SOF is the application addressed to the Students that helps them to understand theoretical concepts by means of practical exercises and to prove their knowledge and progression by performing tests and calculations in addition to Multimedia Resources. Default planned tasks and an Open workgroup are provided by EDIBON to allow the students start working from the first session. Reports and statistics are available to know their progression at any time, as well as explanations for every exercise to reinforce the theoretically acquired technical knowledge.

#### Innovative features:

- Student Log-In & Self-Registration.
- Existing Tasks checking & Monitoring.
- Default contents & scheduled tasks available to be used from the first session.
- Practical Exercises accomplishment by following the Manual provided by EDIBON.
- Evaluation Methods to prove your knowledge and progression.
- Test self-correction.
- Calculations computing and plotting.
- Equation System Solver Engine.
- User Monitoring Learning & Printable Reports.
- Multimedia-Supported auxiliary resources.

For more information see ICAI catalogue. Click on the following link: www.edibon.com/en/files/expansion/ICAI/catalog

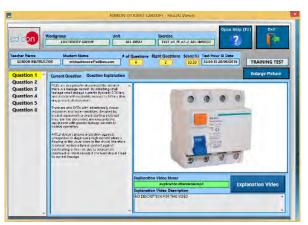

ERS. EDIBON Results & Statistics Program Package - Question Explanation

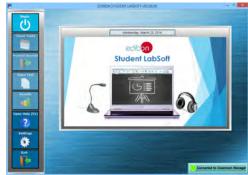

ESL-SOF. EDIBON Student LabSoft (Student Software)
Application Main Screen

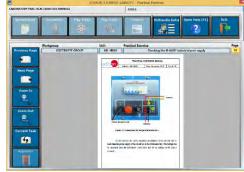

EPE. EDIBON Practical Exercise Program Package Main Screen

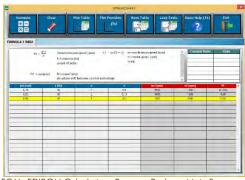

ECAL. EDIBON Calculations Program Package Main Screen

\* Specifications subject to change without previous notice, due to the convenience of improvement of the product.

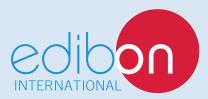

C/ Julio Cervera, 10-12-14. Móstoles Tecnológico. 28935 MÓSTOLES. (Madrid). ESPAÑA - SPAIN. Tel.: 34-91-6199363 Fax: 34-91-6198647

E-mail: edibon@edibon.com Web: www.edibon.com

Edition: ED02/18 Date: December/2018